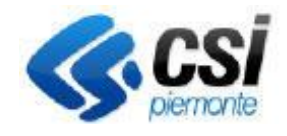

**S.I.A.P.**

Direzione Sviluppo e **Gestione** Area Agricoltura

**GESTIONE E MONITORAGGIO UTENZE PAPUA**

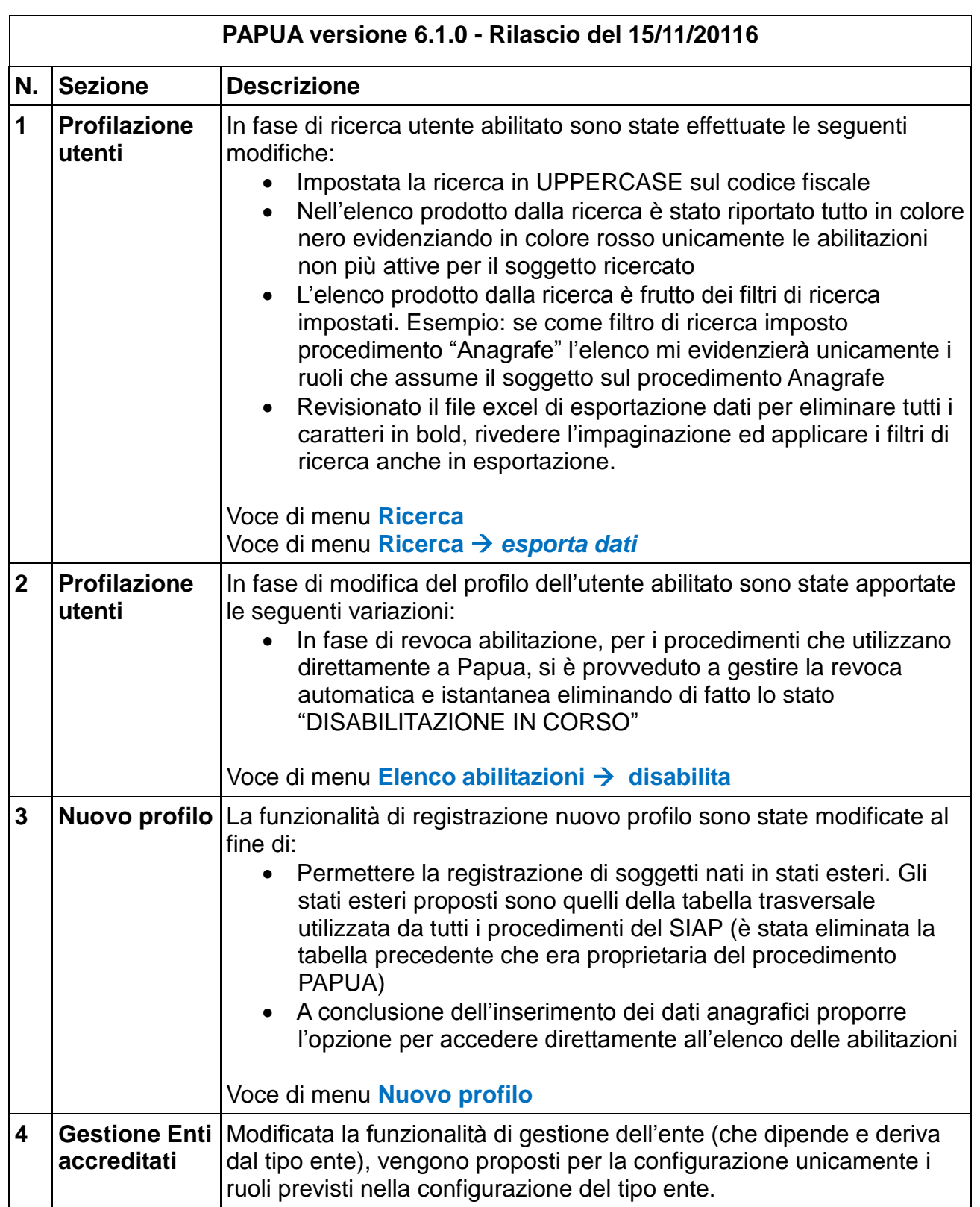

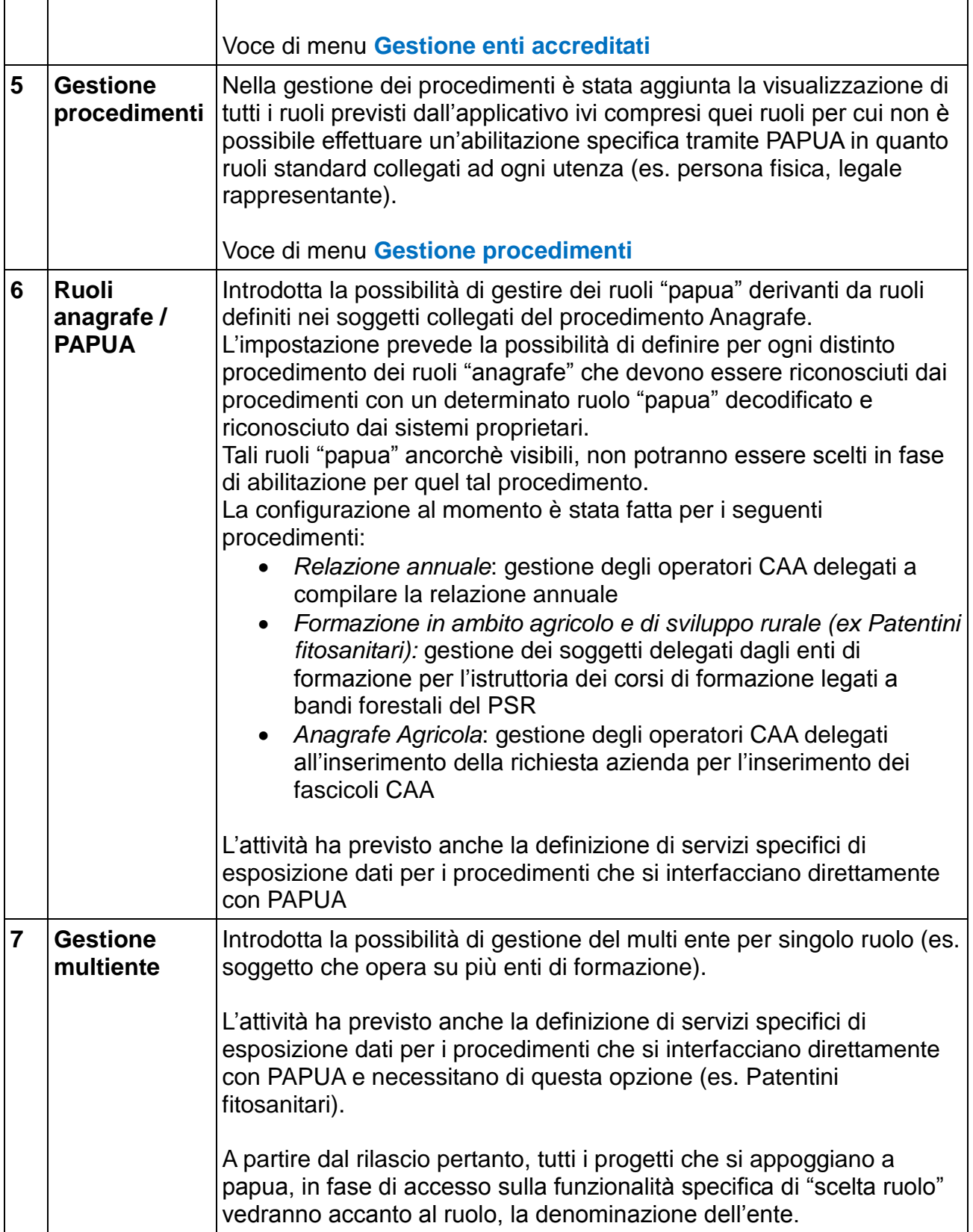